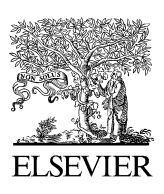

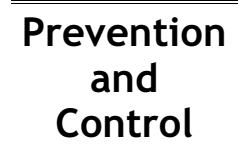

www.elsevier.com/locate/precon

# Website reviews

World Development Indicators Website: <http://devdata.worldbank.org/data-query/> Email: data@worldbank.org

## What is it?

World Development Indicators (WDI) provides an annual compilation of data published by the World Bank. WDI Data Query offers the most popular indicators for the last 5 years on the Internet.

## Who is it for?

Researchers and policy makers will find it useful to review world development globally or by individual country.

## What information is contained?

WDI Data Query contains basic indicators including demographics, environmental and economic data. Population, life expectancy, infant mortality, education, GNI (gross national income, formerly gross national product or GNP), GDP (gross domestic product) and many other data relevant to country development are available for the most recent 5 years.

## How do I access it?

Access to the WDI Data Query is free. The list of the countries and the data series are available in Tree View or Alphabetical Order. You can select multiple countries, data series and years following the Data Query screen step by step, and the results table that is displayed on your browser can also be saved into your computer in either MS Excel or ASCII file format. The Sources and Footnotes provide more detailed information about the data.

The full version of WDI dataset is also available online for a paid subscription or on a CD-ROM as a purchase. There is a 35%/75% discount for residents of developing countries.

#### Comments:

WDI Data Query provides the public user with an easy access to the development indicators for the last 5 years for most countries around the world. Even though not all the indicators are included, the basic and most popular indicators should provide sufficient information for most needs. Since data may not be available for all listed years, you might not get any results if you select a country with an unavailable year. You should select multiple years to avoid such an error.

The paid subscription or CD-ROM version of WDI has more than 500 indicators dating back to 1960 with full documentation, references, a mapping program and many more functions. If you want to retrieve more data, paying a small, reasonable fee for subscribing online or purchasing the CD-ROM is recommended.

The WDI updates occur every April, so make sure to go back to the site to access the most recent data.

#### WHO Mortality Database

Website: <http://www3.who.int/whosis/menu.cfm?path=whosis,mort&language=english> Email: Dr Kenji Shibuya (shibuyak@who.int) or Doris Ma Fat (mafatd@who.int)

#### What is it?

It is the most complete mortality data source from the World Health Organization, containing data on registered deaths that were officially reported by WHO Member States.

1573-2088/\$ - see front matter © 2005 World Heart Federation. All rights reserved. doi:10.1016/j.precon.2005.06.002

# Who is it for?

Anyone interested in reviewing cause-of-death either for current or past years, globally or for an individual country will find this the authoritative data source.

# What information is contained?

WHO Mortality Database provides data on registered deaths by age group, gender, year, cause and WHO Member state. Depending on the year that the revision of the International Classification of Diseases (ICD) was introduced by the individual country, the cause-of-death is coded according to ICD-9th and 10th revisions from 1979 to the present and to ICD-6th, 7th and 8th revisions dating back to the 1950's.

## How do I access it?

The WHO Mortality Database can be accessed in two ways:

- $\bullet$  Table 1: Number of Registered Deaths gives the user a quick way to access the data for a single country and a single year, by ICD-9 or ICD-10 code: select a country and year then click on GO: the data table with death number and death rate by age group, gender and cause-of-death will display on your screen. You can also download the table into your computer for future use.
- Download detailed data files separates the whole database into a few parts by ICD revision for user downloading. It contains data back to 1950, and the data files are in ASCII format.

Qualifications about the data and other relevant information about the mortality database are also available on the website.

## Comments:

The WHO Mortality Database is the primary source for mortality data. For the average user, Table 1 provides a simple interface so data retrieval should be easy. The downloadable detailed data files, which are well documented, can easily be imported into the user's own database.

Since the mortality data were reported from individual countries, in some countries (especially developing countries), the data might not cover the entire country. The user should consult the detailed information that the website provides before using the mortality data.

The WHO Mortality Database is updated several times a year at unspecified times. You should log onto the website frequently if you want the most current data.

> Hongbo Liang Ottawa, Canada E-mail address: hliang@uottawa.ca

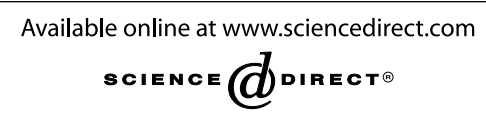